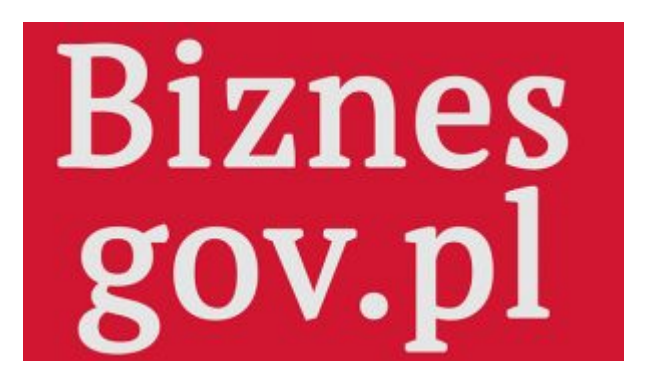

## **[Biznes.gov.pl](https://investinkrosno.pl/bez-kategorii/biznes-gov-pl/)**

**Ministerstwo Przedsiębiorczości i Technologii zaprasza do korzystania z portalu internetowego przygotowanego specjalnie dla przedsiębiorców: [Biznes.gov.pl.](https://www.biznes.gov.pl/pl) Jest to serwis przeznaczony dla osób zamierzających rozpocząć i prowadzących działalność gospodarczą. Celem portalu jest pomoc w realizacji spraw związanych z zakładaniem i prowadzeniem działalności oraz uproszczenie formalności niezbędnych do założenia i prowadzenia firmy.**

W serwisie dostępne są opisy urzędowych usług oraz gotowe formularze. Za pomocą serwisu, osoby prowadzące firmę mogą składać wnioski do instytucji państwowych drogą elektroniczną, a także załatwiać swoje biznesowe sprawy przez internet. Serwis łączy w sobie wiele usług i funkcji nie tylko dla przedsiębiorców, ale także dla administracji państwowej. Przedsiębiorcy znajdą tutaj szczegółowe informacje o obowiązujących przepisach prawa, wymaganych procedurach i formalnościach związanych z zakładaniem i prowadzeniem działalności gospodarczej w Polsce oraz w całej Unii Europejskiej.

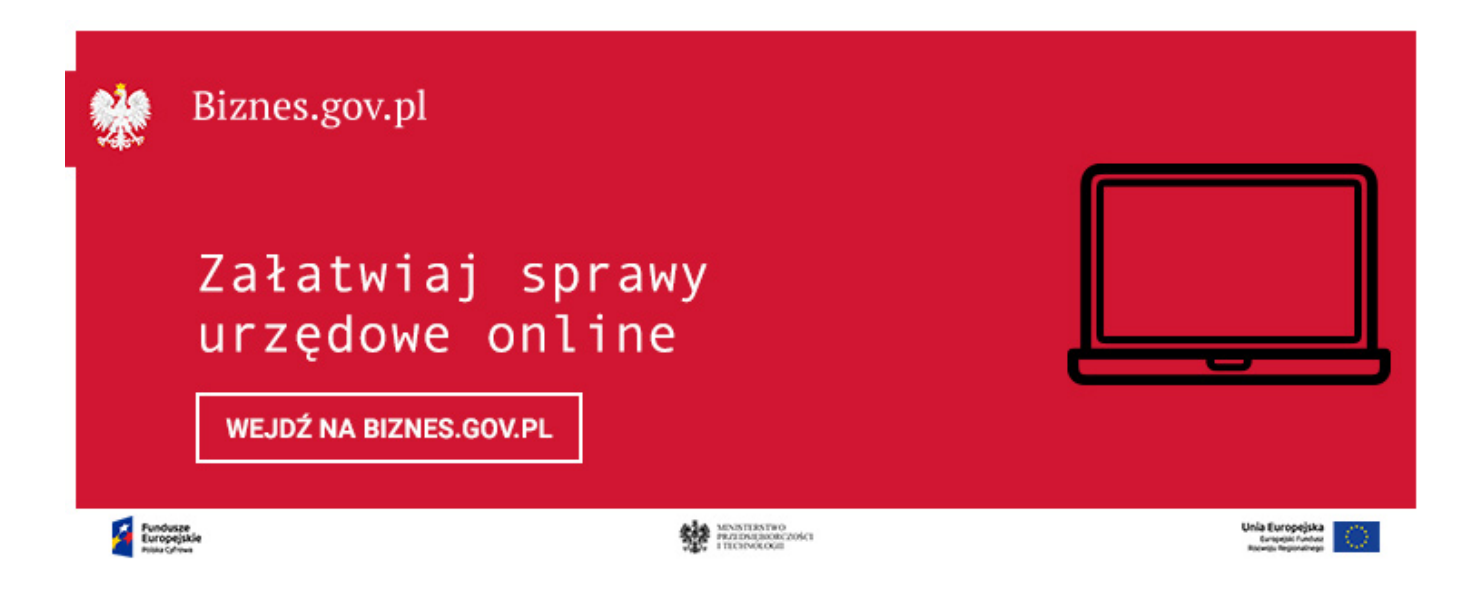

Serwis spełnia też rolę wyszukiwarki danych kontaktowych wszystkich instytucji obsługujących przedsiębiorców. Daje praktyczne instrukcje, jak sobie radzić w biznesie, i umożliwia realizację spraw administracyjnych drogą elektroniczną (poprzez moduł Usługi Online).

Jednym z najważniejszych funkcjonalności serwisu jest Centrum Pomocy Przedsiębiorcy biznes.gov.pl. Jest to punkt informacyjny w zakresie prowadzenia działalności gospodarczej, przeznaczonym dla przedsiębiorców i administracji. Centrum obsługuje użytkowników Centralnej Ewidencji i Informacji o Działalności Gospodarczej (CEIDG) oraz serwisu biznes.gov.pl. Konsultanci Centrum Pomocy odpowiadają na pytania wykorzystując różne kanały komunikacyjne: telefon, livechat, automatycznie przez wirtualnego urzędnika lub formularz kontaktowy. Często wykorzystane narzędzia to wideorozmowa (video chat), współdzielenie ekranu (co-browse) oraz wykonywanie połączeń telefonicznych z konsultantami za pośrednictwem przeglądarki internetowej. Centrum Pomocy jest dostosowane również do obsługi osób niesłyszących. Wszystkie informacje, jak i usługi elektroniczne, dostępne są w języku polskim i angielskim.

Jeśli chciałbyś uzyskać informację dotyczącą prowadzenia działalności, skorzystaj z Centrum Pomocy Przedsiębiorcy. Z Centrum skontaktować się możesz wypełniając formularz lub telefonicznie, w dni powszednie z wyłączeniem świąt od 7:00 do 17:00 pod numerem 801 055 088 lub 22 765 67 32. Możesz także skorzystać z telefonu internetowego. Centrum Pomocy zapewnia także obsługę osób niesłyszących.

Jeśli chciałbyś przesłać swoje uwagi na temat funkcjonowania portalu oraz treści na nim zawartych, możesz skorzystać z formularza w Centrum Pomocy albo zgłosić komentarz – na dole każdej strony możesz ocenić artykuł i wyrazić swoją opinię.

Kontakt: Ministerstwo Przedsiębiorczości i Technologii Plac Trzech Krzyży 3/5 00-507 Warszawa centrala tel.: 22 273 70 00 e-mail: kancelaria@mpit.gov.pl

Strona internetowa: [www.mpit.gov.pl](https://www.mpit.gov.pl/)

Źródło: [biznes.gov.pl](https://www.biznes.gov.pl/pl)